**Compilerbau** Vorlesung Wintersemester 2008

Johannes Waldmann, HTWK Leipzig

20. November 2009

K ロ ▶ K @ ▶ K 할 ▶ K 할 ▶ 이 할 → 9 Q Q →

KOKK@KKEKKEK E 1990

# **Beispiel**

```
Eingabe (\approx Java):
{ int i;
  float prod;
  float [20] a;
  float [20] b;
  prod = 0;
  i = 1;do {
    prod = prod
      + a[i]*b[i];i = i+1;} while (i <= 20);
}
```

```
Ausgabe
(Drei-Adress-Code):
```

```
L1: prod = 0
L3: i = 1L4: t1 = i * 8t2 = a [ t1 ]t3 = i * 8t4 = b [ t3 ]
   t5 = t2 + t4prod = prod + t5
L6: i = i + 1L5: if i \le 20 goto L4
T.2.
```
KED KAPD KED KED E YORN

# Inhalt

- $\blacktriangleright$  Motivation, Hintergründe
- $\blacktriangleright$  lexikalische und syntaktische Analyse

K ロ ▶ K @ ▶ K 할 ▶ K 할 ▶ . 할 . K 9 Q @

- ▶ syntaxgesteuerte Übersetzung
- $\blacktriangleright$  Zwischencode-Erzeugung
- $\blacktriangleright$  Laufzeitumgebungen
- $\blacktriangleright$  Zielcode-Erzeugung

# Inhalt (Einzelheiten)

 $\blacktriangleright$  lexikalische und syntaktische Analyse

- $\blacktriangleright$  algebraische Datentypen (= Bäume)
- $\blacktriangleright$  Funktionen höherer Ordnung (= Entwurfsmuster)

- <sup>I</sup> Parser-Kombinatoren
- $\triangleright$  syntaxgesteuerte Übersetzung
	- $\blacktriangleright$  (konkrete) Intepretation
	- $\blacktriangleright$  Typen (abstrakte Intepretation)
	- $\triangleright$  Codeerzeugung (abs. Int.)

# **Sprachverarbeitung**

- $\blacktriangleright$  mit Compiler:
	- $\triangleright$  Quellprogramm  $\rightarrow$  Compiler  $\rightarrow$  Zielprogramm
	- $\triangleright$  Eingaben  $\rightarrow$  Zielprogramm  $\rightarrow$  Ausgaben
- $\blacktriangleright$  mit Interpreter:
	- $\triangleright$  Quellprogramm, Eingaben  $\rightarrow$  Interpreter  $\rightarrow$  Ausgaben
- $\blacktriangleright$  Mischform:
	- $\triangleright$  Quellprogramm  $\rightarrow$  Compiler  $\rightarrow$  Zwischenprogramm
	- $\triangleright$  Zwischenprogramm, Eingaben  $\rightarrow$  virtuelle Maschine  $\rightarrow$ Ausgaben

## Compiler und andere Werkzeuge

- $\blacktriangleright$  Quellprogramm
- $\blacktriangleright$  Präprozessor  $\rightarrow$  modifiziertes Quellprogramm
- $\triangleright$  Compiler  $\rightarrow$  Assemblerprogramm
- $\triangleright$  Assembler → verschieblicher Maschinencode
- $\blacktriangleright$  Linker, Bibliotheken  $\rightarrow$  ausführbares Maschinenprogramm

## Phasen eines Compilers

### $\blacktriangleright$  Zeichenstrom

- $\blacktriangleright$  lexikalische Analyse  $\rightarrow$  Tokenstrom
- $\triangleright$  syntaktische Analyse  $\rightarrow$  Syntaxbaum
- $\triangleright$  semantische Analyse → annotierter Syntaxbaum
- $\triangleright$  Zwischencode-Erzeugung  $\rightarrow$  Zwischencode
- $\triangleright$  maschinenunabhängige Optimierungen  $\rightarrow$  Zwischencode

- $\blacktriangleright$  Zielcode-Erzeugung  $\rightarrow$  Zielcode
- $\triangleright$  maschinenabhängige Optimierungen  $\rightarrow$  Zielcode

## Methoden und Modelle

- ► lexikalische Analyse: reguläre Ausdrücke, endliche Automaten
- $\triangleright$  syntaktische Analyse: kontextfreie Grammatiken, Kellerautomaten
- $\triangleright$  semantische Analyse: Attributgrammatiken
- ► Code-Erzeugung: bei Registerzuordnung: Graphenfärbung

**KORKARA KERKER DAGA** 

## Anwendungen von Techniken des Compilerbaus

- Implementierung höherer Programmiersprachen
- $\triangleright$  architekturspezifische Optimierungen (Parallelisierung, Speicherhierarchien)
- $\triangleright$  Entwurf neuer Architekturen (RISC, spezielle Hardware)

- ▶ Programm-Übersetzungen (Binär-Übersetzer, Hardwaresynthese, Datenbankanfragesprachen)
- $\blacktriangleright$  Software-Werkzeuge

## **Literatur**

- ▶ Alfred V. Aho, Monica S. Lam, Ravi Sethi and Jeffrey D. Ullman: *Compilers: Principles, Techniques, and Tools (2nd edition)* Addison-Wesley, 2007, ISBN-13: 9780321493453 <http://dragonbook.stanford.edu/>
- $\blacktriangleright$  Implementierungssprache Haskell
	- $\blacktriangleright$  allgemein: Tutorials, Referenzen <http://www.haskell.org/>
	- $\blacktriangleright$  speziell Compilerbau: siehe [http://thread.gmane.org/gmane.comp.lang.](http://thread.gmane.org/gmane.comp.lang.haskell.general/16379/focus=43340) [haskell.general/16379/focus=43340](http://thread.gmane.org/gmane.comp.lang.haskell.general/16379/focus=43340)

# **Organisation**

- ▶ pro Woche eine Vorlesung, eine Übung. (sinnvolle Termine?)
- ▶ Prüfungszulassung:
	- $\blacktriangleright$  Hausaufgaben (klein),
	- $\blacktriangleright$  Projekt (mittelklein)
- ▶ Prüfung: Projektverteidigung (enthalt auch Compilerbau-Fragen außerhalb des ¨ Projektes)

# Hausaufgaben

- $\blacktriangleright$  Haskell-Umgebung installieren (ghc-6.8.3) (erst binary, dann from source)
- $\blacktriangleright$  API-Docs, Tutorials buchmarken
- ▶ Radio hören:

[http://www.se-radio.net/podcast/2008-08/](http://www.se-radio.net/podcast/2008-08/episode-108-simon-peyton-jones-functional-programming-and-haskell) episode-108-simon-peyton-jones-functional-progra

**KOD KOD KED KED E VAN** 

▶ Quiz: welche Verbindung besteht zwischen Haskell und Perl?

## Entwurfsmuster Compositum

interface Node<K> { K key() ; List<Node<K>> childre

class Branch<K> implements Node<K> { K key; K key() { return this.key; } Node<K> left ; Node<K> right; List<Node<K>> children() { return new Arrays.asList (new Node<K>[left, right]) } class Leaf<K> implements Node<K> { .. }

## Algebraischer Datentyp

```
data Node k
    = Branch { key :: k, left :: Node k, right :: N
     | Leaf { key :: k }
children :: Node k -> [ Node k ]
children = \nightharpoonup n -> case n of
    Branch \{\} \rightarrow \[ left n, right n ]
    Leaf \{\} -> \lceil ]
```
## **Termalgebra**

Eine ("ranked") *Signatur* Σ ist eine Menge von Funktionssymbolen mit einer Abbildung arity :  $\Sigma \rightarrow \mathbb{N}$ . Die Menge Term(Σ) ist die kleinste Menge *T* mit:

► für alle 
$$
f \in \Sigma
$$
:  $a = \text{arity}(f)$ : für alle

$$
t_1,\ldots,t_a\in T: f(t_1,\ldots,t_a)\in T.
$$

(Das ist eine induktive Definition. Wo ist der Induktionsanfang?)

## Termalgebra (mehrsortig)

 $M$ enge  $S = \{S_1, \ldots, S_k\}$  von *Sorten* "sortierte" Signatur Σ is Menge von Symbolen und Abbildung  $\textsf{sort} : \Sigma \to \mathcal{S}^+$  $\mathsf{Wenn}\;f\in\mathsf{\Sigma},\mathsf{sort}(f)= [\mathcal{S}_1,\ldots,\mathcal{S}_k,\mathcal{T}], t_1\in\mathsf{Term}(\mathsf{\Sigma},\mathcal{S}_1),\ldots t_k\in\mathsf{C}_k$ Term(Σ, *S<sup>k</sup>* ), dann *f*(*t*1, . . . , *t<sup>k</sup>* ) ∈ Term(Σ, *T*). (Funktionssymbol ≈ Konstruktor)

# Beispiele f. Algebr. Datentypen

(d. h. mehrsortige Algebren)

K ロ X x 4 D X X 원 X X 원 X 원 X 2 D X Q Q

- ▶ Binäre Bäume
- $\blacktriangleright$  Listen
- $\blacktriangleright$  Wahrheitswerte
- $\blacktriangleright$  "rose tree"

# Funktionen auf Alg. Datentypen

data Node  $k =$  Leaf {  $key : : k$  } | Branch { key :: k, left :: Node k, right :: N

(vollst.) Fallunterscheidung nach den Konstruktoren:

```
children :: Node k -> [ Node k ]
children = \nightharpoonup n -> case n of
     Branch \{\} \rightarrow [ left n, right n ]
     Leaf \{\} -> \lceil ]
```
alternative Schreibweise: *pattern matching*

children = 
$$
\n \binom{n}{2}
$$
 case  $n$  of

\nBranch { left = 1, right = r }  $\rightarrow$  [l, r]

\nLeaf { }  $\rightarrow$  [ ]

**KORKARA KERKER DAGA** 

## Funktionen

children =  $\langle n -\rangle$  ... norm =  $\langle x \ y \rightarrow$  sqrt ( $x^2 + y^2$ )

rechts steht eine (anonyme) Funktion ("delegate")

**KORKARA KERKER DAGA** 

alternative Schreibweise:

children n = ... norm  $x y = sqrt (x^2 + y^2)$ 

# Blöcke (let)

sqrt  $(x^2 + y^2)$ let {  $a = x^2$  ;  $b = y^2$  ;  $c = a + b$  } in sqrt c sqrt ( let {  $a = x^2$  ;  $b = y^2$  ;  $c = a + b$  } in c ) Übersetzung (für Geradeausprogramme) let {  $v_1 = a_1 ... v_n = a_n$  } in b

 $(\; \vee \; \vee \; 1 \; \ldots \; \vee \; n \; \rightarrow \; b)$  a  $1 \; \ldots \; a \; n$ 

. . . das ist nicht die ganze Wahrheit

nach bestimmten Schlüsselwörtern (let, of,  $\dots$ ):

- $\triangleright$  explizite Gruppierung: {  $\dots$  ;  $\dots$  }
- ► implizite Gruppierung durch Tiefe der Einrückung: wenn kein  $\{$  folgt, dann wird es eingesetzt und für die nächsten Zeilen gilt:

- $\blacktriangleright$  gleich tief: Semikolon davorsetzen
- $\triangleright$  weniger tief: Klammer zu davorsetzen

# Beispielcode (Übungen

```
data Tree k
     = Branch { left :: Tree k, key :: k, right ::
     | Leaf { }
  deriving Show
-- | vollständiger binärer Baum der Höhe h
full :: Integer -> Tree Integer
full h =if h > 0then Branch { left = full (h-1), key = h, righ
     else Leaf {}
-- | Fibonacci-Baum
fib :: Integer -> Tree Integer
fib h =case h > 0 of
       True \rightarrow Branch { left = fib (h-1), key = h,
                             K □ ▶ K @ ▶ K 할 X X 할 X → 할 X → 9 Q Q ^
       False \rightarrow Leaf \{\}
```
## Abstrakte Syntax (Ausdrücke)

```
data Expression = Constant Integer
    | Plus Expression Expression
     Times Expression Expression
```

```
evaluate :: Expression -> Integer
evaluate e = \text{case } e \text{ of } \dots
```

```
instance Show Expression where
     show e = \text{case } e \text{ of } \dots
```
K ロ ▶ K @ ▶ K 할 ▶ K 할 ▶ 이 할 → 9 Q Q →

## Abstrakte Syntax (Anweisungen)

```
data Identifier = Identifier String
```

```
data Statement = Assign Identifier Expression
    | Iterate Expression Statement
```
K ロ ▶ K @ ▶ K 할 ▶ K 할 ▶ 이 할 → 9 Q Q →

type Program = [ Statement ]

# Semantik (Anweisungen)

import qualified Data.Map as M

type Environment = M.Map Identifier Integer

execute :: Environment -> Statement -> Environment

K ロ ▶ K @ ▶ K 할 ▶ K 할 ▶ 이 할 → 9 Q Q →

run :: Program -> Environment

# Semantik (mit Maybe)

data Expression = ... | Reference Identifier evaluate :: Environment -> Expression -> Integer ?? :: Environment -> Expression -> Maybe Integer evaluate e  $x = \csc x$  of Reference i -> M.lookup i e Plus l r -> case ( evaluate e l ) of Nothing -> Nothing Just a  $\rightarrow$  case (evaluate e r) of Nothing -> Nothing Just  $b \rightarrow$  Just (a + b)

das schoner hinschreiben mit ¨ *Monaden* und *do-Notation*

## Typklassen, Beispiel: Show

```
class Show a where { show :: a \rightarrow String }
```
data Foo = Foo { foo :: Integer }

```
instance Show Foo where
    show f = "F" + f show (foo f)rshow :: Show a -- Typconstraint
       \Rightarrow a \Rightarrow String
```

```
rshow x = reverse ( show x)
```
## Vergleich Typklassen/Interfaces

#### interface  $I \left\{ \begin{array}{ccc} \cdot & \cdot & \cdot \\ \cdot & \cdot & \cdot \end{array} \right.$  class I where  $\left\{ \begin{array}{ccc} \cdot & \cdot & \cdot \\ \cdot & \cdot & \cdot \end{array} \right.$

### Polymorphie auf der Argumentseite:

boolean foo (I x) { ... } // universell foo :: I  $t \Rightarrow t \Rightarrow$  Bool -- universell

### auf der Resultatseite:

I bar (String s) { ... } // existenziell bar :: I t => String  $-$ > t  $-$  universell

**KORK STRAIN A STRAIN A STRAIN** 

## Generische Instanzen

```
instance Show a \Rightarrow Show (Maybe a ) where
     show m = \text{case } m \text{ of }Nothing -> "Nothing"
          Just x \rightarrow "Just" ++ show x
```
K ロ ▶ K @ ▶ K 할 ▶ K 할 ▶ 이 할 → 9 Q Q →

das kann der Compiler selbst:

data Maybe  $a = \ldots$ deriving ( Show )

# Beziehungen zwischen Klassen

$$
\begin{array}{rcl}\n\text{class Eq a where} \\
(==) & : : a \rightarrow a \rightarrow \text{Bool}\n\end{array}
$$

class Eq a 
$$
\Rightarrow
$$
 Ord a where  
(<) :: a  $\Rightarrow$  a  $\Rightarrow$  Bool

K ロ ▶ K @ ▶ K 할 ▶ K 할 ▶ . 할 . K 9 Q @

## Konstruktorklassen (Functor)

```
class Functor c where
     fmap :: (a \rightarrow b) \rightarrow (c a \rightarrow c b)instance Functor [] where
     fmap f \, l = \text{case} \, l \text{ of}| \ \rightarrow \ \ |x : xs \rightarrow f x : fmap f xsinstance Functor Maybe where ...
instance Functor Tree where ...
unterscheide von:
instance Show a \Rightarrow Show (Tree a) where \dots
```
## Gesetze für Funktoren (I)

Kategorie der Datentypen:

- $\triangleright$  Objekte (Punkte): Typen
- $\triangleright$  Morphismen (Pfeile): (einstellige) Funktionen

Funktor *F* von Kategorie *A* nach Kategorie *B*

 $\blacktriangleright$  *F*<sub>ob</sub> : (Objekt in *A*)  $\mapsto$  (Objekt in *B*)

 $\triangleright$   $F_{\text{mo}}$ : (Pfeil  $x \to y$  in  $A \mapsto$  (Pfeil  $F_{\text{ob}}(x) \to F_{\text{mo}}(y)$  in B) so daß

$$
\blacktriangleright F_{\text{mo}}(\text{id}) = \text{id}
$$

$$
\blacktriangleright F_{\text{mo}}((x \to y) \circ (y \to z)) = F_{\text{mo}}(x \to y) \circ F_{\text{mo}}(y \to z)
$$

# Gesetze für Funktoren (II)

Für Instanzen der Typklasse Functor muß gelten:

fmap  $id == id$ fmap  $(f \cdot g) = f \cdot g$  fmap q

Aufgaben: finde falsche Funktor-Instanzen

- $\blacktriangleright$  für List, Maybe, Tree, die
- $\blacktriangleright$   $\blacktriangleright$  keines
	- $\blacktriangleright$  nur das erste
	- $\blacktriangleright$  nur das zweite

Gesetz erfüllen (das sind 9 Aufgaben)

## Die Konstruktorklasse Monad

class Functor c => Monad c where return :: a -> c a ( >>= ) :: c a -> (a -> c b) -> c b instance Monad Maybe where return = \ x -> Just x m >>= f = case m of Nothing -> Nothing Just x -> f x

K ロ → K 御 → K 君 → K 君 → 「君 → の Q Q →

## Anwendung der Maybe-Monade

```
case ( evaluate e l ) of
    Nothing -> Nothing
    Just a \rightarrow case (evaluate e r) of
        Nothing -> Nothing
         Just b \rightarrow Just (a + b)
```
**KOD KARD KED KED BE YOUR** 

mittels der Monad-Instanz von Maybe:

```
evaluate e 1 \gg = \ \ | a \rightarrowevaluate e r \gg = \ \backslash \ b \rightarrowreturn ( a + b)
```
### Do-Notation für Monaden

#### Original:

```
evaluate e 1 \gg = \ \ | a \rightarrowevaluate e r \gg = \langle b \ranglereturn (a + b)
```
K ロ > K 個 > K 差 > K 差 > → 差 → の Q Q →

do-Notation:

```
do a <- evaluate e l
  b <- evaluate e r
   return (a + b)
```
# List als Monade

instance Monad [] where return = \ x - > [x] m >>= f = case m of [] -> [] x : xs -> f x ++ ( xs >>= f ) do a <- [ 1 .. 4 ] b <- [ 2 .. 3 ] return ( a \* b )

K ロ X (日) X (日) X (日) X (日) X (日) X (日) X (日) X (日) X (日) X (日) X (日)

#### Monaden mit Null

import Control.Monad ( guard ) do a <- [ 1 .. 4 ] b <- [ 2 .. 3 ] guard \$ even (a + b) return ( a \* b )

$$
[1.. 4] >> = \ a ->\n[2.. 3] >> \ b ->\nif (even (a+b))\nthen return (a * b) else mzero
$$

class Monad  $m \Rightarrow$  MonadPlus  $m$  where  $m$ zero :: m a ;  $\ldots$ instance MonadPlus [] where mzero = []

K ロ > K 個 > K 差 > K 差 > → 差 → の Q Q →

# Aufgaben zur List-Monade

- ► Pythagoreische Tripel aufzählen
- Ramanujans Taxi-Aufgabe  $(a^3 + b^3 = c^3 + d^3)$
- $\blacktriangleright$  alle Permutationen einer Liste
- $\blacktriangleright$  alle Partitionen einer Zahl (alle ungeraden, alle aufsteigenden)

Hinweise:

- $\blacktriangleright$  allgemein: Programme mit do,  $\lt -$ , guard, return
- $\blacktriangleright$  bei Permutationen benutze:

```
import Data.List ( inits, tails )
    (xs, y:ys) < - zip (inits 1) (tails 1)
```
**KORKARA KERKER DAGA** 

# Gesetze für Monaden (I)

Monade *m* ⇒ Kleisli-Kategorie von *m*:

- $\triangleright$  Objekte: Typen
- <sup>I</sup> Pfeile: von *a* nach *m b*

Komposition der Pfeile ist so definiert:

comp :: Monad m  $\Rightarrow$  (a -> m b) -> (b -> m c) -> (a -> m c) comp  $f$   $g = \ X \rightarrow do \ y \leftarrow f \ x$ ;  $g \ y$ 

**KOD KARD KED KED BE YOUR** 

Eine Monade muß erfüllen:

- $\triangleright$  return ist neutral für comp
- $\triangleright$  comp ist assoziativ

# Gesetze für Monaden (II)

- ► Gesetze für die Instanzen von List und Maybe überprüfen
- $\blacktriangleright$  Gibt es eine korrekte Instanz für binäre Bäume?
	- mit Schlüsseln in Branch und nicht in Leaf
	- mit Schlüsseln in Leaf und nicht in Branch
- $\blacktriangleright$  Gib eine inkorrekte Instanz für List, Maybe, Tree, die ...

**KOD KARD KED KED BE YOUR** 

- $\blacktriangleright$  typkorrekt ist
- ▶ genau eines der Gesetze verletzt

## Funktoren und Monaden

#### Jede Monade ist ein Funktor

```
class Functor m \Rightarrow Monad m where ...
```
Das fmap aus Functor kann man darstellen durch >>=, return bzw.durch do, <-, return

Vervollstandige und beweise die Gesetze ¨

( fmap f m ) >>= q == m >>= ( ... )  $m \gg = ($  fmap q  $.$  f  $)$  ==  $...$ 

**KORK ERKER ADAM ADA** 

### Die IO-Monade

```
data IO -- abstract
```

```
readFile :: FilePath -> IO String
putStrLn :: String -> IO ()
```
instance Functor IO ; instance Monad IO

Alle "Funktionen", deren Resultat von der Außenwelt<br>(Svetemzuetend) ebbënet, beben Besultettyn ∓⊙ (Systemzustand) abhängt, haben Resultattyp  $\text{IO} \dots$ Am Typ einer Funktion erkennt man ihre möglichen (schädlichen) Wirkungen bzw. deren garantierte Abwesenheit. Wegen der Monad-Instanz: benutze do-Notation

```
do cs <- readFile "foo.bar" ; putStrLn cs
```
#### Die Zustands-Monade

Wenn man nur den Inhalt einer Speicherstelle ändern will, dann braucht man nicht IO, sondern es reicht State.

**KORKARA KERKER DAGA** 

import Control.Monad.State

tick :: State Integer () tick = do c  $\leq$  qet ; put  $\S$  c + 1

evalState ( do tick ; tick ; get ) 0

Aufgabe: wie könnte die Implementierung aussehen?

data State s  $a = ?$ ? instance Functor ( State s ) where instance Monad ( State s ) where

nichtdeterministischer Parser über Eingabestrom von Zeichen (Token) *c* und mit Resultattyp *c*:

**KORKARA KERKER DAGA** 

```
data Parser c a =
     Parser ( [c] \rightarrow [ (c, [c]) ] )
```
- $\blacktriangleright$  Instanz für Functor, Monad
- $\blacktriangleright$  Beispiel-Parser, Aufrufe davon

### Parser als Monade (Implementierung)

```
instance Monad ( Parser c ) where
    return x = Parser \frac{6}{5} \ s -> [ ( x, s ) ]
    Parser f \gg = q = Parser \frac{6}{7} \ s -> do
         (a, t) < -f slet Parser h = q a
        h +
```
**KORKARA KERKER DAGA** 

beachte: das *do* gehört zur List-Monade

#### Elementare Parser (I)

```
-- | das n¨achste Token
next :: Parser c c
next = Parser \sin \theta + toks -> case toks of
      [1 -\geq 1](t : ts) \rightarrow [ (t, ts) ]-- | das Ende des Tokenstroms
eof :: Parser c ()
eof = Parser \sinh 2 \theta + Parser \sinh 2 \theta + case toks of
      [] \rightarrow [ ( (), [] ) ]
     \overline{\phantom{a}} \rightarrow \overline{\phantom{a}}-- | niemals erfolgreich
reject :: Parser c a
reject = Parser \frac{1}{2} \ toks -> []
```
**KOD CONTRACT A BOAR KOD A CO** 

#### Elementare Parser (II)

```
satisfy :: ( c \rightarrow Bool ) -> Parser c csatisfy p = do
    x \le - next.
    if p x then return x else reject
expect :: Eq c \Rightarrow c \Rightarrow Parser c c
expect c = satisfy ( == c )
ziffer :: Parser Char Integer
ziffer = do
    c <- satisfy Data.Char.isDigit
    return $ read [ c ]
```
### Kombinatoren für Parser (I)

- ► Folge (and then) (ist *bind* aus der Monade)
- $\blacktriangleright$  Auswahl (or)

```
( <|> ) :: Parser c a -> Parser c a -> Parser c a
Parser f \langle \rangle Parser q = Parser \hat{S} \ s -> f s ++ q s
```
 $\blacktriangleright$  beliebig viele

```
many, manyl :: Parser c a -> Parser c [a]
many p = many1 p < | > return []
many1 p = do x \leq p; xs \leq many p; return \frac{6}{7} x : xs
```
**KORKARYKERKE PORCH** 

```
zahl :: Parser Char Integer = do
   zs <- many1 ziffer
   return $ foldl ( \ a z -> 10*atz ) 0 zs
```
### Kombinator-Parser und Grammatiken

#### Grammatik mit Regeln *S* → *aSbS*, *S* → entspricht

#### s :: Parser Char ()  $s =$  do { expect 'a' ; s ; expect 'b' ; s } <|> return ()

Anwendung: exec "abab"  $\frac{1}{2}$  do s; eof

# Eindeutigkeit/Determinismus

```
Beispiel S \rightarrow S + S \mid S * S \mid ZAuswege:
```
- ▶ Grammatik ändern ("eindeutig machen") "
- ▶ Grammatik bleibt, Operrator-Vorrang (Präzendenz, Assoziativität) festlegen

**KOD KOD KED KED E VAN** 

#### Operator-Präzendenz-Parser

```
data Operator a = Operator
    { precedence :: Int
    , semantics :: a \rightarrow a \rightarrow a }
operator_precedence_parser
    :: Map String ( Operator a )
    -> Parser Char a -> Parser Char a
arithmetic :: Parser Char Integer
arithmetic = operator_precedence_parser ( M.fromList
    \lceil ( "+", Operator { precedence = 1
                       , semantics = (+) } )
    , ( "*", Operator { precedence = 2
                       , semantics = (*) }
    ] )
        ( zahl <|> parens arithmetic )
```
**KOD KARD KED KED BE YOUR** 

# Op-P-P (Implementierung)

Benutzt zwei Keller:

- $\blacktriangleright$  Werte
- $\triangleright$  Operatoren

Bei Lesen eines

- $\blacktriangleright$  Atoms: push auf Wertkeller
- Operators:
	- ▶ ggf. Ausführung von top-of-opkeller

**KOD KARD KED KED BE YOUR** 

 $\blacktriangleright$  push auf Operatorkeller

# Robuste Parser-Bibliotheken

Designfragen:

- $\blacktriangleright$  Nichtdeterminismus einschränken
- **Fehlermeldungen (Quelltextposition)**

Beispiel: Parsec (Autor: Daan Leijen) [http://www.haskell.org/haskellwiki/Parsec]( http://www.haskell.org/haskellwiki/Parsec) Ubungen: ¨

- $\blacktriangleright$  parsec-Parser aufrufen
- $\triangleright$  parsec-Parser selbst schreiben (elementare, Kombinatoren)

**KORK ERKER ADAM ADA** 

 $\blacktriangleright$  buildExpressionParser

## Linq: Beispiel

#### Linq = language integrated query

```
Random random = \ldots ; int block = \ldots;
IEnumerable<Pair<V,G>> store =
    from Pair<V,G> p in this.pool
    group p by p.first into g
    orderby g.Key
    from q in g.Distinct()
                .OrderBy(p \impliesrandom.Next())
                .Take(block)
    select q;
this.pool = store.Take(this.size).ToList();
```
**KORK ERKER ADAM ADA** 

# Linq und Monaden: Notation

```
Haskell:
```

```
test :: [ Integer ]
test = do
```

```
x \leftarrow [1 \dots 5]guard $ odd x
```
 $y \le \left[ 1 \ldots x \right]$ return  $$ x * y$ 

#### C# (LINQ):

```
IEnumerable<int> test =
    from x in Enumerable.Ran
    where 0 := x * 2from y in Enumerable.Ran
    select x * y;
```
**KOD KOD KED KED E VAN** 

```
Linq: http://msdn.microsoft.com/en-us/library/
bb397676.aspx
Beispiele: http://msdn.microsoft.com/en-us/
```
[vcsharp/aa336746.aspx](http://msdn.microsoft.com/en-us/vcsharp/aa336746.aspx) (Vorsicht: inzwischen einige Methoden umbenannt)

# Linq und Monaden: Semantik

#### Haskell:

```
class Monad m where
    (>>=) :: m a -> (a -> m b) -> m b
[1 \tcdot 5] \rightarrow = \ x \rightarrow [1 \tcdot x]Linq:
using System.Linq;
public static IEnumerable<TResult>
  SelectMany<TSource, TResult>(
    this IEnumerable<TSource> source,
    Func<TSource, IEnumerable<TResult>> selector)
```

```
Enumerable.Range(1,5)
     . SelectMany(x \Rightarrow Enumerable. Range(1, x)
```
**KORK ERKER ADAM ADA** 

# Linq und Haskell: gut zu wissen

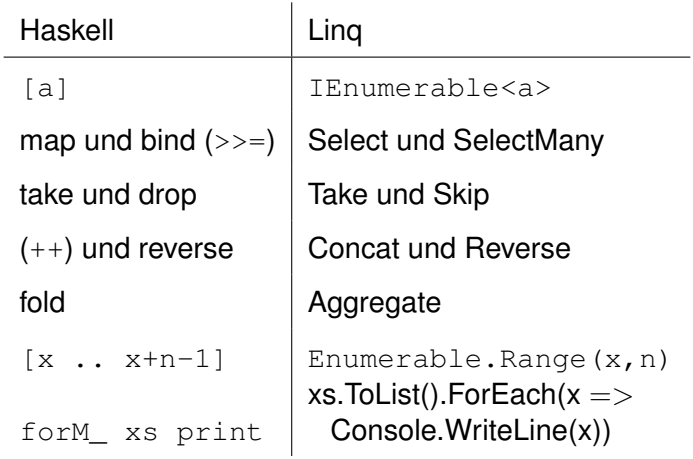

K ロ ▶ K @ ▶ K 할 ▶ K 할 ▶ . 할 . K 9 Q @

# Projekte Compilerbau (autotool)

#### $\blacktriangleright$  Type-Checking erweitern

[https://autotool.imn.htwk-leipzig.de/](https://autotool.imn.htwk-leipzig.de/cgi-bin/Trial.cgi?topic=TypeCheck-Quiz) [cgi-bin/Trial.cgi?topic=TypeCheck-Quiz](https://autotool.imn.htwk-leipzig.de/cgi-bin/Trial.cgi?topic=TypeCheck-Quiz)

- $\blacktriangleright$  Methoden nicht nur static
- $\blacktriangleright$  Vererbung
- $\blacktriangleright$  generische Polymorphie
- $\blacktriangleright$  neue Sprachen (Parser, Printer, Interpreter)
	- ▶ Brainfuck [http://dfa.imn.htwk-leipzig.de/](http://dfa.imn.htwk-leipzig.de/bugzilla/show_bug.cgi?id=106) [bugzilla/show\\_bug.cgi?id=106](http://dfa.imn.htwk-leipzig.de/bugzilla/show_bug.cgi?id=106)
	- $\blacktriangleright$  Intercal [http://dfa.imn.htwk-leipzig.de/](http://dfa.imn.htwk-leipzig.de/bugzilla/show_bug.cgi?id=107) [bugzilla/show\\_bug.cgi?id=107](http://dfa.imn.htwk-leipzig.de/bugzilla/show_bug.cgi?id=107)
	- ▶ Malbolge [http://dfa.imn.htwk-leipzig.de/](http://dfa.imn.htwk-leipzig.de/bugzilla/show_bug.cgi?id=174) [bugzilla/show\\_bug.cgi?id=174](http://dfa.imn.htwk-leipzig.de/bugzilla/show_bug.cgi?id=174)

**KORK ERKER ADAM ADA** 

# Projekte Compilerbau (Refactoring)

für Haskell und/oder Java:

- $\blacktriangleright$  Quelltext lesen
- Muster im Syntaxbaum erkennen (ähnlicher Code)
- ► Refaktoring vorschlagen (Unterprogramm mit Parametern)

**KORK ERKER ADAM ADA** 

Für Haskell benutze ghc-modul Language. Haskell, es gibt auch language-c (auf Hackage), danach könnte man Language. Java **aufbauen?** 

### **Interpreter**

mit Bestandteilen:

- ▶ syntaktische Analyse (erzeugt AST)
- $\blacktriangleright$  Interpretation des AST (execute, eval)

Typprüfung:

▶ dynamisch (während Interpretation) oder

**KORK ERKER ADAM ADA** 

 $\triangleright$  statisch (vor Interpretation)

Umgebung: Zuordnung von Variablenname zu

- $\triangleright$  Wert (bei Interpretation)
- $\blacktriangleright$  Adresse (bei Kompilation)
- $\triangleright$  weiter Informationen (z. B. Typ)

für Sprachen mit Blockstruktur: benötigen geschachtelte (nested) Umgebungen.

K ロ ▶ K @ ▶ K 할 ▶ K 할 ▶ | 할 | K 9 Q Q

# Unterprogramme

Definition UP:

► Schnittstelle (formale Parameterliste, Rückgabetyp)

**KORKARA KERKER DAGA** 

 $\blacktriangleright$  Implementierung (Block-Statement)

Realisierung in Interpreter/Compiler:

- $\blacktriangleright$  Syntax
	- $\blacktriangleright$  abstrakt (AST)
	- $\blacktriangleright$  konkret (Parser)
- $\blacktriangleright$  Semantik
	- ► Argumente übergeben
	- $\blacktriangleright$  Block ausführen
	- ▶ Resultat zurück

# Lokale Funktionen

```
{ var a = 5;
  var f = (x \Rightarrow a \star x);
  print f(3);
   \{ \text{var } a = 7; \}print f(3);
   }
}
```
bei Auswertung von  $f(3)$ :

- $\blacktriangleright$  dynamische Bindung: verwendet inneres  $a(=7)$ ,
- $\blacktriangleright$  statische Bindung: verwendet äußeres  $a(=5)$ .

nur Programme mit statischer Bindung können statisch typ-geprüft werden.

**KORK ERKER ADAM ADA** 

#### Implementierung der statischen Bindung

data Object =  $\ldots$  | OFunction { args :: [ Name ] , body :: Expression , env :: Env Object } eval env exp = case exp of  $\ldots$ Lambda {  $args = a$ , body = b } -> return \$ OFunction {  $args = a, body = b, env = env$  } Apply  $f$  xs  $\rightarrow$  do ff <- eval env f vs <- mapM ( eval env ) xs let env' = Env.new ( Object.env ff ) \$ zip ( Object.args ff ) vs eval env' ( Object.body ff )

**KORKARYKERKE PORCH** 

# Lokale Funktionen in C#

```
using System;
class nest {
  public static void Main () {
    int a = 5; Func<int, int> b = (x \Rightarrow a*x);
    \{ a = 7; Console. WriteLine(b(3)); \}}
}
```
**KOD KARD KED KED BE YOUR** 

Benutzt wird

- $\blacktriangleright$  statische Bindung
- ► fÃ<sup>1</sup><sub>4</sub><sup>†</sup> die Adresse von *a*

## Lokale Funktionen in Java

```
class nest {
  interface Func<A, B> { B apply(A x); }
  public static void main (String [] args) {
    { int a = 5:
      Func<Integer, Integer> b = new Functionpublic Integer apply(Integer x) { return a*x; }
        };
      \{ a = 7; \text{System.out.println}(b.\text{apply}(3)); \}} }
```
**KORK ERKER ADAM ADA** 

die nicht-lokale Variable *a* mu $\tilde{A}$  als final deklariert werden, dadurch ist die Zuweisung (*a* = 7) verboten.

# **Currying**

```
Func<int, Func<int, int>>
     times = x \Rightarrow (y \Rightarrow x \star y);
Console.WriteLine( times (3)(4) );
```
Multiplikation ist eigentlich zweistellig, diese Version ist durch " (benannt nach Haskell B. Curry, 1900–1982, Currying" einstellig. [http://www-history.mcs.st-andrews.ac.uk/](http://www-history.mcs.st-andrews.ac.uk/Biographies/Curry.html) [Biographies/Curry.html](http://www-history.mcs.st-andrews.ac.uk/Biographies/Curry.html))

```
KORK ERKER ADAM ADA
```
#### Rekursive Bindungen

$$
int y = 1 + y/2; //
$$

// geht doch: Func<int,  $int$   $f = (x \Rightarrow x > 0 ? x * f(x-1) : 1);$ Console.WriteLine (f(3));

K ロ ▶ K @ ▶ K 할 ▶ K 할 ▶ 이 할 → 9 Q Q →

### **Motivation**

gebundene (lokale) Variablen in der . . .

- Analysis:  $\int x^2 dx$ ,  $\sum_{k=0}^n k^2$
- <sup>I</sup> Logik: ∀*x* ∈ *A* : ∀*y* ∈ *B* : *P*(*x*, *y*)
- ▶ Programmierung: static int foo (int x) { ... }

K ロ ▶ K @ ▶ K 할 ▶ K 할 ▶ | 할 | K 9 Q Q

(Alonzo Church, 1936 . . . Henk Barendregt, 1984 . . . ) ist der Kalkül für Funktionen mit benannten Variablen die wesentliche Operation ist das Anwenden einer Funktion:

$$
(\lambda x.B)A \rightarrow B[x := A]
$$

Beispiel:  $(\lambda x.x * x)(3 + 2) \rightarrow (3 + 2) * (3 + 2)$ Im reinen Lambda-Kalkül gibt es nur Funktionen—keine Zahlen

**KORK ERKER ADAM ADA**
#### Lambda-Terme

Menge Λ der Lambda-Terme (mit Variablen aus einer Menge *V*):

- $\blacktriangleright$  (Variable) wenn *x* ∈ *V*, dann *x* ∈ Λ
- $\blacktriangleright$  (Applikation) wenn *F* ∈ Λ, *A* ∈ Λ, dann (*FA*) ∈ Λ
- $\blacktriangleright$  (Abstraktion) wenn *x* ∈ *V*, *B* ∈ Λ, dann ( $\lambda$ *x*.*B*) ∈ Λ

**KOD KARD KED KED BE YOUR** 

das sind also Lambda-Terme:

*x*,(λ*x*.*x*),((*xz*)(*yz*)),(λ*x*.(λ*y*.(λ*z*.((*xz*)(*yz*)))))

#### verkürzte Notation

 $\triangleright$  Applikation als links-assoziativ auffassen, Klammern weglassen:

$$
(\ldots((FA_1)A_2)\ldots A_n)\sim FA_1A_2\ldots A_n
$$

**KORKARA KERKER DAGA** 

Beispiel: ((*xz*)(*yz*)) ∼ *xz*(*yz*)

■ geschachtelte Abstraktionen unter ein Lambda schreiben:

 $\lambda$ *x*<sub>1</sub>.( $\lambda$ *x*<sub>2</sub>....( $\lambda$ *x*<sub>*n*</sub>.*B*)...) ∼  $\lambda$ *x*<sub>1</sub>*x*<sub>2</sub>...*x*<sub>*n*</sub>.*B* Beispiel: λ*x*.λ*y*.λ*z*.*B* ∼ λ*xyz*.*B*

## Mehrstellige Funktionen

die vorigen Abkürzungen sind sinnvoll, denn

 $(\lambda x_1 \ldots x_n \cdot B) A_1 \ldots A_n$ verhält sich wie eine Anwendung einer mehrstelligen Funktion. um die zu beschreiben, genügt also ein Kalkül für einstellige Funktionen. (Beispiel)

## Ableitungen (Ansatz)

Absicht: Relation  $\rightarrow$  auf  $\Lambda$  (Ein-Schritt-Ersetzung):

$$
\triangleright (\lambda x.B)A \rightarrow B[x := A] \text{ (Vorsicht)}
$$

$$
\blacktriangleright F \rightarrow F' \Rightarrow (F\mathcal{A}) \rightarrow (F'\mathcal{A})
$$

$$
\blacktriangleright A \to A' \Rightarrow (FA) \to (FA')
$$

$$
\blacktriangleright \ B \to B' \Rightarrow \lambda x.B \to \lambda x.B'
$$

was soll  $(\lambda x.B)[x := 3 + 4]$  bedeuten? ist das sinnvoll:

 $(\lambda x.(\lambda y.xyx))(yy) \rightarrow (\lambda y.yx)[x := (yy)] = \lambda y. y(yy)$ das freie y wird fälschlich gebunden

**KOD KARD KED KED BE YOUR** 

#### Das falsche Binden von Variablen

```
(voriges Beispiel in C++):
Diese Programme sind nicht äquivalent:
```

```
int f (int x) {
  int y = x + 3; int sum = 0;
 for (int x = 0; x < 4; x++) { sum = sum + y ; }
 return sum;
}
int g (int x) {
                 int sum = 0;
  for (int x = 0; x < 4; x++) { sum = sum + (x+3); }
  return sum;
}
```
**KORK STRAIN A STRAIN A STRAIN** 

## Gebundene Umbenennungen

wir dürfen  $(\lambda x.B)A \rightarrow B[x := A]$  nur ausführen, wenn x nicht in *A* frei vorkommt.

falls doch, müssen wir  $\lambda x.B$  in  $\lambda y.B[x := y]$  umbenennen, wobei *y* weder in *A* frei noch in *B* überhaupt vorkommt.

(Beispiel) (Def. FV(*t*))

eine solche gebundene Umbenennung in einem Teilterm heißt  $\alpha$ -Konversion.

 $\alpha$ -konvertierbare Terme sind äquivalent (verhalten sich gleich bzgl. Ableitungen)

(Beispiel)

mit o.g. Bedingung ergibt sich eine vernünftige Relation  $\rightarrow$ 

 $(\beta$ -Reduktion).

(Beispiel-Ableitungen)

## Eigenschaften der Reduktion

- $\rightarrow$  auf  $\Lambda$  ist
	- $\blacktriangleright$  konfluent.
	- $\blacktriangleright$  aber nicht terminierend.  $W = \lambda x.xx, \Omega = WW$ .
	- $\triangleright$  es gibt Terme mit Normalform und unendlichen Ableitungen, *KI*Ω mit *K* = λ*xy*.*x*, *I* = λ*x*.*x*

Einige Eigenschaften klingen erstaunlich: z. B. jeder Term *F* besitzt einen Fixpunkt *A*, d. h. *FA* →<sup>∗</sup> *A*.

Den kann man sogar ausrechnen: es gibt *R* mit *F*(*RF*) →<sup>∗</sup> *RF*.

#### Rechnen mit simulierten Zahlen

Church-Kodierung der naturlichen Zahlen (Alonzo Church, ¨ 1903–1995, [http://www-history.mcs.st-andrews.ac.](http://www-history.mcs.st-andrews.ac.uk/Biographies/Church.html) [uk/Biographies/Church.html](http://www-history.mcs.st-andrews.ac.uk/Biographies/Church.html))

- $\blacktriangleright$  Idee:  $[n] = \lambda fx.f^n(x)$
- $\blacktriangleright$  Null:  $[0] = \lambda \mathit{fx} \cdot \mathit{x} (= \mathit{K}),$
- $\triangleright$  Nachfolger:  $[n+1] = \lambda fx$ .  $[n]f(fx)$ , also succ =  $\lambda nfx$ .  $nf(fx)$
- ▶ Dafür sind Nachfolger, Vorgänger, Null-Test definierbar.

mit Fixpunktsatz gibt es auch Rekursion (beliebige Schleifen), also ist jede Turing-berechenbare Funktion auch Lambda-berechenbar (und umgekehrt). Ubung: Addition, Multiplikation, Potenzieren ¨ (tatsächlich ist das Modell älter als die Turing-Maschine)

## Erweiterungen, Anwendungen

ausgehend vom einfachen Lambda-Kalkül baut man:

- $\triangleright$  Typsysteme (jeder Ausdruck, jede Variable besitzt Typ)
- ► eingebaute Datentypen (außer Funktionen) und Operationen, z. B. Zahlen
- ► effiziente Implementierung von Reduktionen (ohne die umständlichen Umbenennungen)

das bildet die Grundlage für

 $\blacktriangleright$  exakte Analyse von Programmier/mathematischen/logischen Sprachen

.<br>◆ ロ ▶ ◆ @ ▶ ◆ 경 ▶ → 경 ▶ │ 경 │ ◇ 9,9,0°

 $\blacktriangleright$  Implementierung von Sprachen und Refactoring-Werkzeugen

### Lambda-Kalkül und Computeralgebra

- ► Kalkül beschreibt Rechnen mit Ausdrücken mit gebundenen Variablen, diese kommen in CAS vor.
- Die Erkenntisse aus dem Kalkül werden in verschiedenen CAS mit verschiedener Konsquenz angewendet (leider).
- $\triangleright$  Probleme beginnen damit, daß Variablenbindungen schon gar nicht korrekt notiert werden
- ► ... das ist nur ein getreues Abbild entsprechender Probleme in der Mathematik (solche Fehler heißen dort aber Konventionen)

## Grundlagen

- $\triangleright$  (bisher) konkrete Interpretation (Programm  $\mapsto$  Daten)
- $\triangleright$  (jetzt) abstrakte Interpretation (Programm  $\mapsto$  Typ)
- $\triangleright$  (später) abstrakte Interpretation (Programm  $\mapsto$ Zielprogramm)

Plan: definiere

```
data Type =
  TInteger | TBool | TFunction [ Type ] Type
```
und ersetze in Eval.hs überall  $Env$  Object durch  $Env$  Type

## Deklaration und Inferenz

#### **Deklaration:**

Programmierer gibt für jeden Bezeichner Typ an, Compiler prüft auf Konsistenz.

**KORK ERKER ADAM ADA** 

Prinzip:  $(f : a \rightarrow b \land x :: a) \Rightarrow f(x) :: b$ 

 $\blacktriangleright$  Inferenz:

Compiler berechnet  $(=$  inferiert) Typ der Bezeichner Prinzip: aus var  $x = 5$ ; folgt  $x :$ : int

## Polymorphie

was ist der Typ von *t* hier:

var  $t = f \Rightarrow x \Rightarrow f(f(x))$ ; print  $t(x \implies x+1)(0)$ ; print  $t(t)(x \implies x+1)(0)$ ;

$$
L\ddot{o}sung: \forall a: (a \rightarrow a) \rightarrow (a \rightarrow a)
$$
benötigen

- $\blacktriangleright$  Typvariablen (*a*)
- $\blacktriangleright$  Bindungen dafür ( $\forall$ )

# Inferenz Polymorpher Typen

 $\blacktriangleright$  jeder neue Bezeichner bekommt eine neue Typvariable

**KORK ERKER ADAM ADA** 

- $\blacktriangleright$  jede Benutzung eines Bezeichners erzeugt ein **Typconstraint**
- $\blacktriangleright$  (Teil-)Programm bestimmt Constraintsystem
- $\blacktriangleright$  Lösung ist Zuordnung: Bezeichner  $\rightarrow$  Typ
- $\blacktriangleright$  Lösung existiert? ist eindeutig?

das Constraint-Losen ist hier das ¨ *Unifizieren*

#### Unifikation—Begriffe

- $\blacktriangleright$  Signatur Σ = Σ<sub>0</sub> ∪ . . . Σ<sub>*k*</sub>,
- $\blacktriangleright$  Term(Σ, V) ist kleinste Menge *T* mit  $V \subseteq T$  und  $\forall 0 \leq i \leq k, f \in \Sigma_i, t_1 \in \mathcal{T}, \ldots, t_i \in \mathcal{T}: f(t_1, \ldots, t_i) \in \mathcal{T}.$
- $\triangleright$  Substitution: partielle Abbildung *σ* : *V* → Term(Σ, *V*), so daß kein  $v \in \text{dom } \sigma$  in img  $\sigma$  vorkommt,

- <sup>I</sup> Substitution σ auf Term *t* anwenden: *t*σ
- ► Produkt von Substitutionen: so definiert, daß  $t(\sigma_1 \circ \sigma_2) = (t\sigma_1)\sigma_2$

# Unifikation—Definition

Unifikationsproblem

- $\blacktriangleright$  Eingabe: Terme *t*<sub>1</sub>, *t*<sub>2</sub> ∈ Term(Σ, *V*)
- $\triangleright$  Ausgabe: eine allgemeinster Unifikator (mgu): Substitution σ mit *t*1σ = *t*2σ.

allgemeinst  $=$  minimal bzgl. der Prä-Ordnung

 $\sigma_1 \leq \sigma_2 \iff \exists \tau : \sigma_1 \circ \tau = \sigma_2$ 

Satz: jedes Unifikationsproblem ist entweder gar nicht oder bis auf Umbenennung eindeutig lösbar

## Unifikation—Algorithmus

mgu(*s*, *t*) nach Fallunterscheidung

- ► *s* ist Variable: . . .
- $\blacktriangleright$  *t* ist Variable: symmetrisch
- $\triangleright$  *s* = *f*(*s*<sub>1</sub>, *s*<sub>2</sub>) und *t* = *g*(*t*<sub>1</sub>, *t*<sub>2</sub>): ...

Bemerkungen:

- $\triangleright$  korrekt, übersichtlich, aber nicht effizient,
- ► es gibt Unif.-Probl. mit exponentiell großer Lösung,
- $\triangleright$  eine komprimierte Darstellung davon kann man aber in Polynomialzeit ausrechnen.

## Beispiel zur Polymorphie (I)

 $\triangleright$  Was ist der allgemeinste Typ von

fl  $q x = length$   $q q [q x]$ 

 $\blacktriangleright$  Beispiel für einen typkorrekten Aufruf von  $f1$ ?

**KOD KARD KED KED BE YOUR** 

 $\blacktriangleright$  Ist dieser Aufruf typkorrekt?

f1 (  $\chi$  -> x ) 0

## Beispiel zur Polymorphie (II)

f2 (  $\times$  ->  $\times$  ) 0 für

f2  $q x = length 5 q [q x]$ 

geht (nur) so:

f2 :: (forall a. a->a) -> Int -> Int

das ist nicht das gleiche wie:

f1 :: forall a .  $(a->a) \rightarrow Int \rightarrow Int$ fl  $q x = length 5 q [q x]$ 

**KORKARYKERKE PORCH** 

# System F

 $\triangleright$  einfach getypter Lambda-Kalkül:

```
A \Rightarrow x \mid AA \mid \lambda x : T.AT \Rightarrow \mathbb{N} \mid T \rightarrow TVariable x, Type T, Term A
```
- $\blacktriangleright$  polymorph getypter Lambda-Kalkül (System  $F$ ) (Jean-Yves Girard, John C. Reynolds)  $A \Rightarrow$  ...  $\Lambda X.A \mid A[T], \quad T \Rightarrow$  ...  $X \mid \forall X.T$ Typvariable *X*
- ▶ Hindley-Milner (benutzt in Standard-Haskell): Typ-Forall nur außen erlaubt

#### Rang-(2/N)-Polymorphie in GHC

```
http://haskell.org/ghc/docs/latest/html/users_
guide/other-type-extensions.html
```

```
{-# language Rank2Types #-}
f2 :: (forall a. a\rightarrow a) \rightarrow Int \rightarrow Int
f4 :: Int \rightarrow (forall a. a \rightarrow a)
```

```
{-# language RankNTypes #-}
f3 :: ((forall a. a \rightarrow a) \rightarrow Int)
     -> Bool -> Bool
```
Rang: 1+ max. Tiefe der  $(\square \rightarrow *)$ -Kontexte für Typ-Forall

**KORKARA KERKER DAGA** 

## Eigenschaften polym. Typsyst.

#### $\blacktriangleright$  Termination: getypte Programme terminieren

 $\blacktriangleright$  Rekonstruktion:

es gibt Algorithmus, der Typ eines ungetypten Programms ausrechnet oder ablehnt, falls es keinen Typ besitzt (Rang 2: ja, beliebiger Rang: nein)

**KOD KARD KED KED BE YOUR** 

## Unifikation höherer Ordnung

Satz: Typrekonstruktion für System F (beliebiger Rang) ist unentscheidbar.

Beweis: Reduktion von Unifikation höherer Ordnung. Def HO-Unifikation:

- ► Eingabe: einfach getypte Lambda-Terme *s*, *t*,
- <sup>I</sup> Ausgabe: getypte Substitution σ mit *s*σ ↔<sup>∗</sup> *t*σ

Satz: HO-Unifikation ist unentscheidbar.

Beweis: Reduktion von Hilberts 10. Problem (ganzzahlige Lösungen polynomieller Gleichungssysteme), Codierung mit Church-Zahlen.

```
Gilles Dowek: http://www.lix.polytechnique.fr/
```
[˜dowek/Publi/unification.ps](http://www.lix.polytechnique.fr/~dowek/Publi/unification.ps)

## Typen und Terme

- $\triangleright$  (Term abhängig von Term, Funktion auf Daten)
- ► Typ abhängig von Typ (Typkonstruktoren: Functor, Monad)
- $\triangleright$  Term abhängig von Typ (System F)
- $\triangleright$  Typ abhängig von Term (dependent Types: Coq, PVS,  $\dots$ )

**KORK ERKER ADAM ADA** 

(der Lambda-Wurfel, Barendregt 1991) ¨ [http://www.cs.ru.nl/˜henk/](http://www.cs.ru.nl/~henk/)

## Plan

 $\blacktriangleright$  konkrete/abstrakte Syntax, Typprüfungen  $x0.f(x1,...,xn) \implies f(x0,x1,...,xn)$ 

**KOD KOD KED KED E VAN** 

- $\blacktriangleright$  Daten-Layout (Objekte)
- $\blacktriangleright$  Laufzeit-Polymorphie (Methoden)
- $\blacktriangleright$  Typconstraints

# Daten-Layout

K ロ X (日) X (日) X (日) X (日) X (日) X (日) X (日) X (日) X (日) X (日) X (日)

## Laufzeit-Polymorphie

```
class A { void m() { }}
class B extends A { void m () { } }
```
K ロ ▶ K @ ▶ K 할 ▶ K 할 ▶ ( 할 ) 9 Q @

```
... A x = new B (); x.m(); ...
```
- $\blacktriangleright$  Methodentabelle
- $\blacktriangleright$  Einfach-Vererbung
- $\blacktriangleright$  Mehrfach-Vererbung

#### Typconstraints (Haskell)

```
class C t where m : : t \rightarrow Intdata A ; instance C A where m = ...data B ; instance C B where m = ...
```
f ::  $C t \Rightarrow t \Rightarrow$  Int ; f  $x = m x * 2$ 

#### Implementierung durch *Dictionaries*

data CDict  $t =$  CDict {  $m : : t \rightarrow Int$  } f :: CDict  $\rightarrow$  t  $\rightarrow$  Int ; f d x = m d x  $\star$  2

### Vergleich Constraints/Interfaces

 $\blacktriangleright$  Interface ist einstelliges Constraint

 $\blacktriangleright$  allgemeines Constraint ist aber mehrstellig

Bsp. Autotool:

class Aufgabe i b where explain :: i -> Text initial  $: i \rightarrow b$  $check : : i \rightarrow b \rightarrow Bool$ 

vgl. [http://141.57.11.163/cgi-bin/cvsweb/tool/](http://141.57.11.163/cgi-bin/cvsweb/tool/src/Challenger/Partial.hs?rev=1.29) [src/Challenger/Partial.hs?rev=1.29](http://141.57.11.163/cgi-bin/cvsweb/tool/src/Challenger/Partial.hs?rev=1.29)

## (Co-)Varianz von Typparametern

- $\triangleright$  aus B extends A folgt nicht List<B> extends List<A>
- $\blacktriangleright$  in/out an Typparametern in C# 4

K ロ > K 個 > K 差 > K 差 > → 差 → の Q Q →